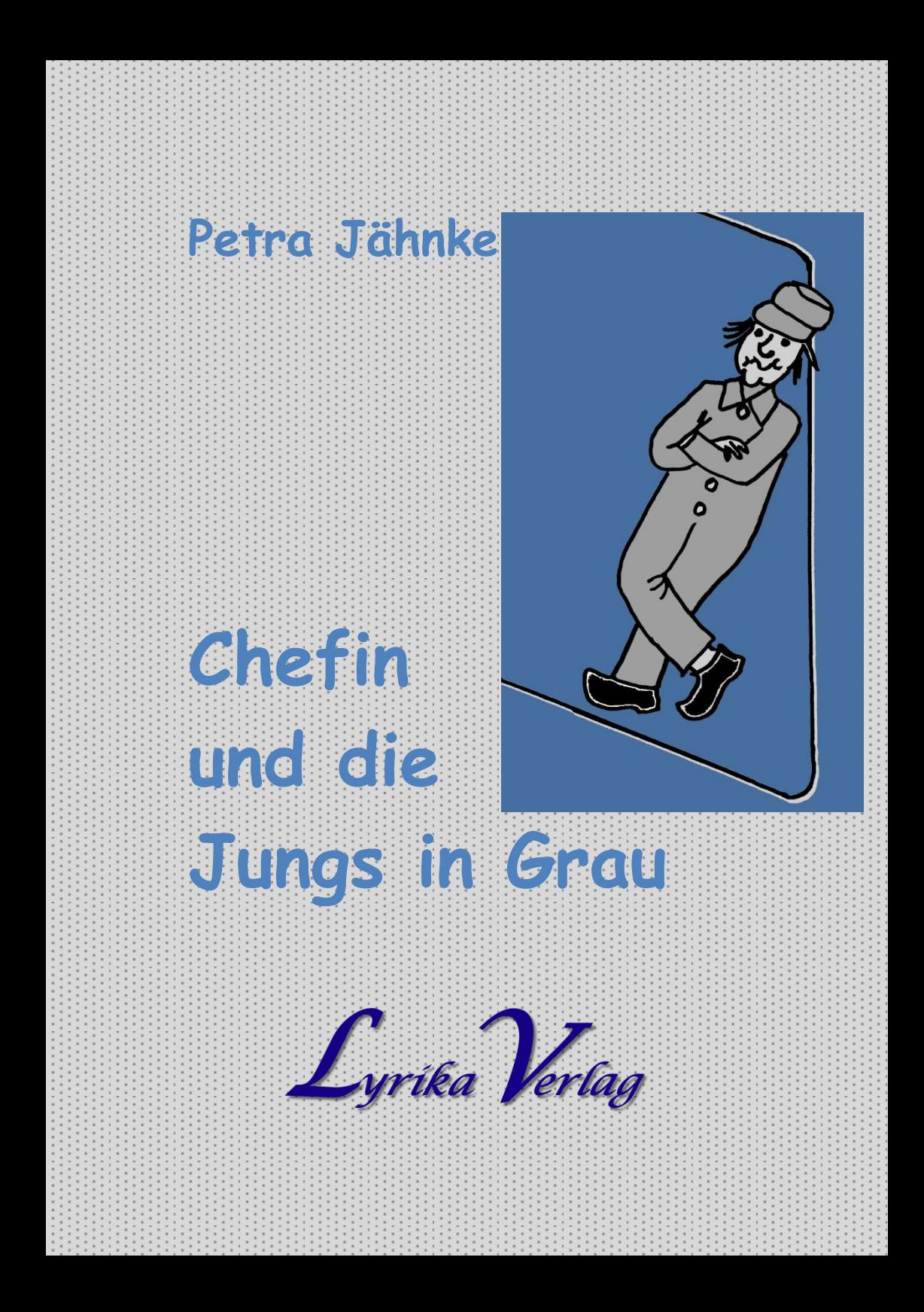

**Petra Jähnke**

# **Chefin und die Jungs in Grau**

**Von den unerschütterlich-optimistischen Bemühungen, der Technik - meinem natürlichen Feind in Freundschaft die Hand reichen zu können**

#### **Impressum**

**Text und Zeichnungen © Petra Jähnke [www.petra-jaehnke.de](http://petra-jaehnke.de)**

**Erschienen 2013 im Lyrika Verlag Petra Milkereit [www.lyrikaverlag.de](http://lyrikaverlag.de)**

> **Ausführende Druckerei: Lohmeier, Eckernförde**

Alle Rechte dieses Werks sowie seine Teile betreffend, sind urheberrechtlich geschützt. Jede Verwertung, sei es Nachdruck, Übersetzung, Vortrag, Verfilmung, Radio- oder Fernsehwerbung, jegliche Art der elektronischen Verarbeitung und öffentlichen Zugänglichmachung, Speicherung in Datenverarbeitungsanlagen, Verwendung in Computerprogrammen, auch auszugsweise, ist ohne Zustimmung das Verlags, bzw. Autors unzulässig und strafbar.

**ISBN 978-3-00-040942-4 Druckausgabe 2013 ISBN 978-3-945798-23-2 PDF E-Book 2015**

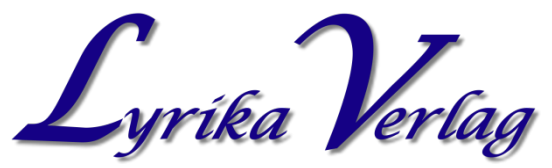

**[Träume nicht Dein Buch, schreibe Deinen Traum](http://lyrikaverlag.de)**

### **Vorwort**

Texte schreiben am PC ist mein täglich Brot. So wie der Spaß und die Fähigkeit wuchsen, Gedanken in Worte zu fassen, so wuchs auch der Umgang mit dieser Technik, die eigentlich mein natürlicher Feind ist.

Und so, wie ich immer neue Ideen produziere, müssen sich auch meine Fähigkeiten am PC weiterentwickeln. Um es kurz und prägnant zu sagen:

Ich kann immer das, was ich gerade brauche.

War es anfangs die reine Schreibtätigkeit, so kam recht bald die Notwendigkeit der Bildbearbeitung hinzu. Als nächsten Schritt musste ich den Umgang mit der Aufnahmetechnik erlernen und später auch das Zusammenstellen kleiner Filme. Ganz zu schweigen von einem halbwegs gelungenen Buchlayout!

Da ich in Bildern denke, liegt es auf der Hand, dass sich für mich in diesem High-Tech-Gerät eine Mannschaft dienstbarer Geister befindet, die umsetzt, was ich möchte.

So kam es zu den "Jungs in Grau", die mich gelegentlich schier zur Verzweiflung treiben und die ein ausgeprägtes Eigenleben führen in diesem Kasten, der mir erst ermöglicht, zu tun, was mir in den Sinn kommt.

Diese kleinen Geschichten empfehlen sich besonders jenen zur Lektüre, die keine Fachleute im Umgang mit dem PC sind, sondern vielmehr, so wie ich, sich in fortgeschrittenem Alter an das Abenteuer gewagt haben, den Lauf der Welt mitzugehen.

Und all den Profis sei gesagt: Wenn Sie verstehen wollen, warum sich manch eine/r schwer tut mit diesem doch eigentlich zum Alltag gehörenden Teil, dann lesen auch Sie diese Geschichten!

Amüsieren Sie sich (so hoffe ich doch!) und genießen Sie dieses Aha-Erlebnis: hier eröffnen sich völlig neue Horizonte für Sie! Alles ist belebt! Es gibt Armeen von Jungs in Grau in den Büros, den Privatwohnungen und auf abertausend Schreibtischen!

Stellen Sie sich dieser Tatsache, sie wird Ihre Sicht auf die Welt der Technik von Grund auf verändern!

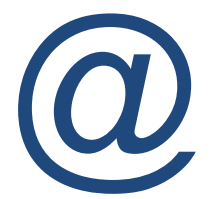

In diesem Sinne rufe ich Ihnen zu: Sie halten dieses kleine Buch in Ihrer Hand – Chefin und die Jungs in Grau haben wieder einmal ein Projekt zum Abschluss gebracht!

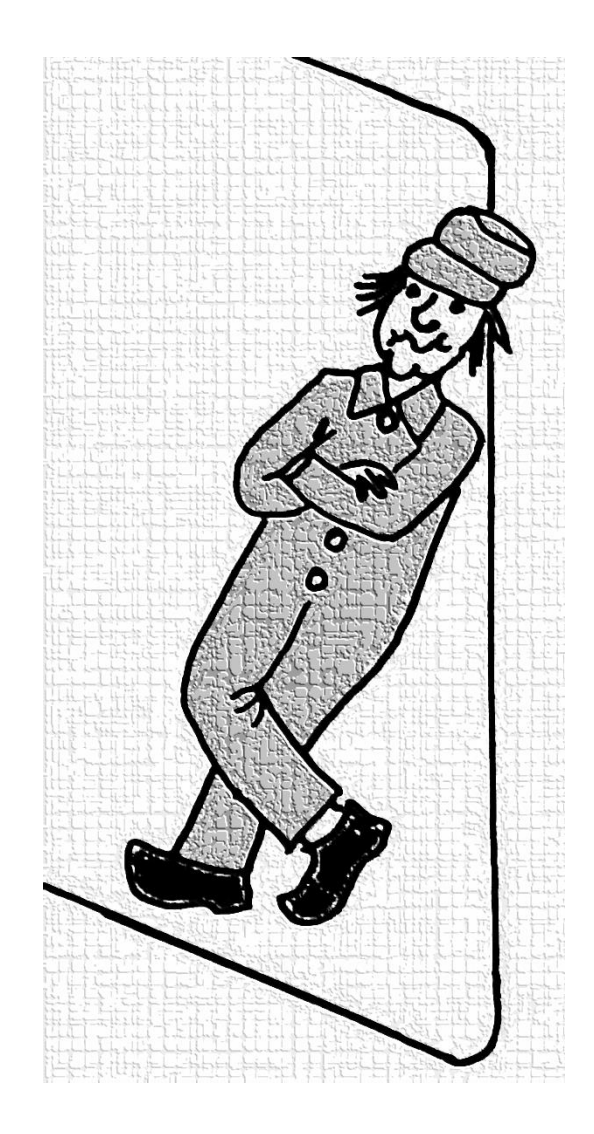

### Chefin und die "Jungs in Grau"

Die Chefin – nur zur Chefin geworden, weil sie die Ideen hat, aber leider keinerlei technisches Verständnis – sitzt am PC und will eines ihrer neuen Projekte verwirklichen:

Die Herstellung von kleinen Videos, in denen sie ihre Texte spricht und eine Bilderschau dazu begleitend abläuft. Toll!

Echt toll, diese Idee! Was andere können, muss doch ihr auch gelingen!

Also ran, alle Informationen, von denen es nur eine arg begrenzte Anzahl gibt, gelesen und angstfrei ans Werk.

Texte aufnehmen ist angesagt:

super, das geht per Mikro und der integrierten Aufnahmefunktion des PCs ganz wunderbar….aber:

das Haus steht dicht an einer Straße und normale Räume, in denen man zu leben pflegt, verfügen nicht über schallisolierte Wände was nun?

Lösung: spät nachts ans Werk!

Was nicht allzu dramatisch ist, da Chefin einen Biorhythmus hat, der des Nachts erst so richtig in Fahrt kommt und sie zu ungeahnten Höchstleistungen befähigt.

Nach der erfolgreichen Aufnahme der Texte geht es ans Aussuchen der passenden Bilder zum jeweiligen Text…aber Vorsicht:

keine aus dem Netz, es könnte Ärger geben!

Nur gut, dass es Kauf-CDs mit Bildmaterial gibt und Chefin auch recht gerne selbst fotografiert. Was die nächste Lernphase einläutet: wie bearbeite ich Bilder am PC? Ok, in weiser Voraussicht Kopien erstellt und herumexperimentiert! Und strahlend entdeckt: Wow, ich bin Bildbearbeiterin!

Da Chefins Texte zum Teil recht schwer mit greifbarem Bildmaterial zu unterlegen sind, folgerichtig die nächste PC-Erfahrung: malen mit Paint… wobei alle Kreativität anfangs nichts nützt, bis nicht eine gewisse Sensibilität für das Zeichnen

nicht **aus,** sondern **mit** dem Handgelenk entstanden ist.

Gut, Bebilderung in den Griff bekommen…unternehmungslustig geht es weiter.

Erstellen einer Videodatei ist angesagt, probates Mittel zum Zweck: Windows Movie Maker.

Bilder einfügen, mit Tonspur unterlegen, fummelige, sekundengenaue Einstellungen von Übergängen, Dauer der Einzelbilder einstellen, Animationen aussuchen etc…

Mitten in der kreativwerkstattgleichen Fummelei ein Geistesblitz von Chefin:

Alle Tonspuren in einen neuen Ordner - man muss doch systematisch arbeiten und vorgehen! Gesagt, getan….und weiter ans Werk. Die Projektdateien sind fertig und nun nur noch Kontrolle-hören und dann abspeichern…Lauschen…NICHTS! Ja, gibt´s doch gar nicht! Die Tonspur ist doch da! Lautsprecherkontrolle, alle Steckverbindungen geprüft: ….NICHTS!

Dann - Aha! Auf der Tonspur ist ja ein kleines Warndreieck! Ja, was will es denn von Chefin???

Was um Himmels Willen ist geschehen? Beim hilflosen Herumgeklicke plötzlich die Infoeinblendung: die Datei kann nicht gefunden werden! WIESO NICHT???

Chefins bildermäßiges Denken sieht sie vor sich, die kleinen Moviemaker im PC, wie sie hin und her rennen und diese dämliche Datei suchen:

"Macht schneller, Chefin kriegt gleich einen nervlichen Zusammenbruch! Sucht bloß genau, die Verzweiflung greift um sich! Sie wird gleich hysterisch!"

Da brausen sie nun also herum in den Speicherräumen der Abteilung Musik und finden nichts mehr wieder HALTI

Erleuchtung! Musikabteilung: da lagen die Tonspuren so mitten im Weg herum, jeder Moviemaker musste über sie stolpern, wenn Chefin die brauchte.

Doch Chefin hat ja systematisch gedacht, so völlig außer der Reihe… und die Dateien in einen neu geschaffenen Raum gebracht!

Und diese vielen, kleinen, fachidiotischen Moviemaker haben natürlich nicht aufgepasst, einfach nicht hingeguckt, als die ordnende Hand tätig wurde!

Deshalb weiß jetzt auch niemand von diesen minimalistisch denkenden Hilfsarbeitern im grauen Overall, wo er suchen muss und vor allem FINDEN kann…AHA! Kleingeister, ihr!

Immer muss man alles alleine machen, herrje! Also bei jedem einzelnen Projekt den Jungs in Grau erneut zeigen: Seht ihr?

DA sind sie, akkurat in einer Extra-Abteilung gesammelt, steht sogar auf der Tür, was dahinter ist! Also erneut jede einzelne Tonspur vom neuen Speicherplatz aus wieder geduldig einfügen, neu platzieren, neue sekundengenaue Abstimmung, usw. usw.

Kein Verlass auf diese Handlagerriege, echt nicht. Hochgerüstete Technik will das sein… PAH III Chefin und die "Jungs in Grau" …eine never ending story!

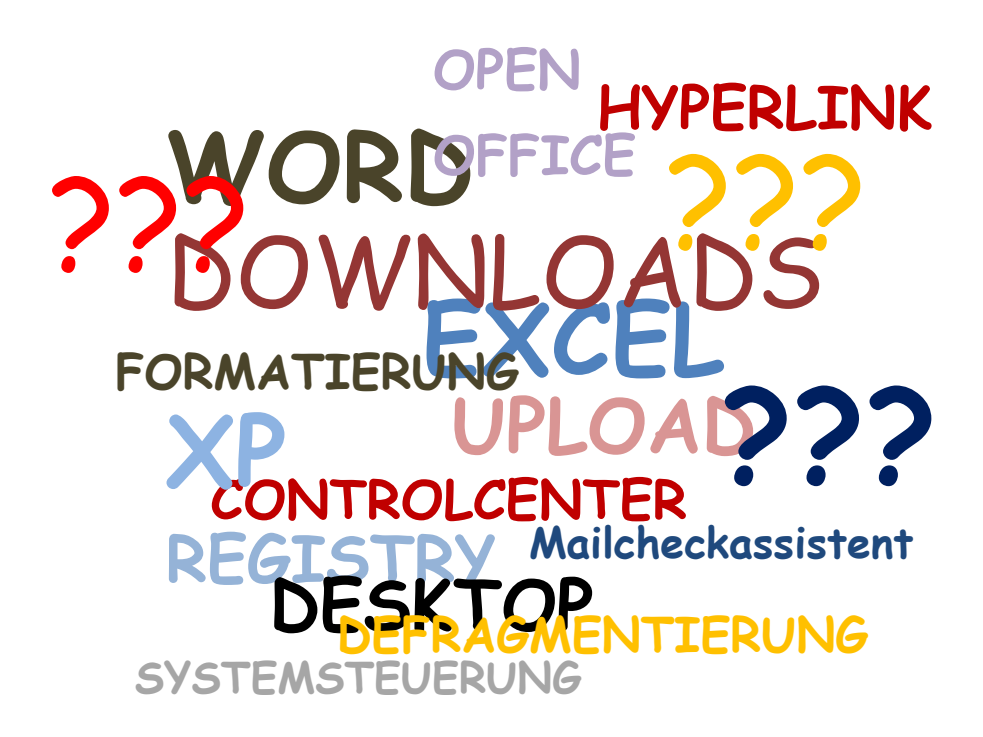

### Vom Super-Gau durch Wurmlöcher und Virenfraß

Der uralte PC röchelt nur noch ob all dieser Höchstanforderungen, die er erfüllen soll.

Soll er "hochfahren", gibt er stöhnende Laute von sich und Chefin hört ihn förmlich keuchen > Nein, bitte nicht schon wieder! Ich kann nicht mehr! < `Sorgenvoll` ist noch harmlos ausgedrückt, wie sie ihn da täglich tätschelt und aufmuntert.

Da kommt aus Familienkreisen ein braver, Bürotätigkeiten gewohnter Laptop in Chefins Leben! Begeisterung greift um sich! Meine Güte, was der alles kann! Und so schnell ist der!

Alle grauen Jungs siedeln selbstverständlich um in das neue, gebrauchte Zuhause und in Teamarbeit erschließen sie sich gemeinsam mit Chefin die erstaunlichen Fähigkeiten dieses kleinen transportablen Wunderwerks.

Alles geht ähnlich, doch irgendwie auch anders, als im großen, mittlerweile Quällaute von sich gebenden PC.

Ursache und Wirkung, Versuch macht klug, es ist noch kein Meister vom Himmel gefallen, Lehrighre sind keine Herrenjahre.... Diese und noch viel mehr nur mäßig tröstliche Sinnsprüche gehen Chefin in den ersten Wochen durch den Kopf!

Dann sind sie alle eine Einheit: der gebrauchte Neue, die Jungs in Grau und Chefin! Dateien häufen sich, Layouts entstehen, werden zur PDF umgewandelt und zur Druckerei geschickt. Alles hätte so schön sein können – doch unverhofft kommt oft…

Ein Tag, der es in sich hat, nimmt seinen Lauf: lieber Besuch wird erwartet, der sich einmal quer durch Deutschland bis zu Chefin durchschlagen will, Hiobsbotschaften schlagen auf, eine nach der anderen. (Was ist heute nur los, stehen die Sterne schlecht?)

Termindruck sitzt im Nacken, also schnell noch das neueste Layout in eine PDF umwandeln und per Mail ab zum Drucken, Laptop aus.

Küchendienst, denn der Besuch kommt ja! Geistesblitz! Habe ich eigentlich alles abgespeichert? Mit jugendlich-elastischen Schritten die Treppe hinaufgeeilt ins Büro, Laptop an –

#### Was ist das||222

Alarmsirenen erklingen, der Bildschirm ist BLAU! Blau mit weißer Schrift! Und immerzu dieses Sirenengeheul! Oh Gott, Laptop aus! Was ist geschehen?

Zitternde Hände, wackelnde Knie…

Erneut den Knopf gedrückt, der den Laptop hochfahren soll… SIRENEN!!! Blauer Bildschirm, weiße Worte in Englisch machen Meldung, geben Tipps, was zu tun sei… P-A-N-I-K !!!

Mit fliegenden Händen das Telefon gegriffen, Nummer gewählt vom besten PC-Fachmann-Freund-von-Welt.

Schluchzendes Frklären verblödetes Vorlesen der englischen Meldungen ohne jegliches, auch nur annäherndes Verstehen… Dann die kurze, niederschmetternde Ferndiagnose: Super-Gau! Totalausfall des gesamten Systems…

Nichts geht mehr, Rien ne va plus, It´s all over now, Baby Blue…

Während das blanke Entsetzen in Chefins Bewusstsein Einzug hält, gibt der Laptop seltsam glucksende Laute von sich, als würde er, in eigenen Tränen ob seines Ablebens geweint, ertrinken. Was ist geschehen??? "Wer weiß das schon, da steckst du nicht drin! Malware, Würmer, Trojaner, Virenbefall – alles ist möglich"….

Die befreundete Telefon-PC-Seelsorge sagt: "Mach ihn aus, er ist Exitus!" und die Welt wird aschfahl….

Gedankenwirrwarr: Ich brauch den doch!

Muss doch die Mails kontrollieren können, hängt doch alles an diesem verdammten Internet! Dann die erschreckende Idee: was ist mit meinen Jungs!?

Und schon sieht sie sie vor sich: alle mit Blattschuss in ihrem Elend liegend, wimmernd und nach der Chefin rufend – HILF UNS! Unternimm etwas! Sie fressen uns, die Würmer! Sie vernichten uns, die Viren! Unvorstellbares Elend muss sich da abspielen!

Doch der Besuch steht ins Haus, also Pokerface aufgesetzt - Lächelnd, Späßchen machend, Bussi hier und Bussi da – denn wie´s drinnen aussieht, geht keinen was an…

Absolut unfähig, dann irgendwann zu schlafen. Nochmals den Laptop angemacht… Sirenen etc.!

> Ok, du mein alter, stöhnender, großer, überforderter PC, du musst mich retten über die nächsten Tage! < Knopf gedrückt und …warten, warten, warten…

außer rasselnden Keuchgeräuschen geschieht nichts.

Abgeschnitten von der Nabelschnur zur Welt! Keine Kommunikation mehr möglich! Kein auf Festplatte-gebanntes Geistesblitzen mehr drin…

Nach einer durchwachten Nacht steht die Entscheidung fest: Ersatz muss her, sofort. Der Besuch darf sein Frühstück ausdehnen zum Brunch und Chefin fährt los um sich ihren ersten, wirklich NEUEN Laptop zu kaufen.

Schweren Herzens, denn die Bilder des nächtlichen Massakers an ihren Jungs in Grau wird sie nie wieder vergessen können.

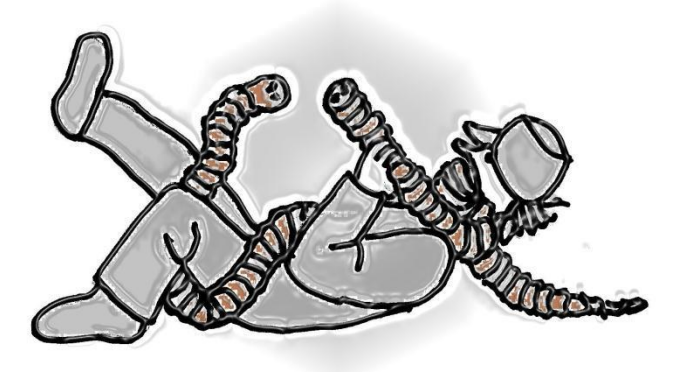

## Von den Tücken der Objekte

Es gibt eine Neuanschaffung im Haus zu feiern: Chefin hat sich ein Headset gekauft! Um die Tonqualitäten der selbst durchzuführenden Textaufnahmen zu optimieren, hat sie also wieder Geld investiert und sich dieses supertolle Kopfhörerset mit Richtmikrofon (wow!) gegönnt.

Hach, wie gut das sitzt! Genial, kein Verrutschen zu befürchten! Das Mikrofon soll man in einem genauen Winkel und Abstand zum Mund positionieren? Klar, wird gemacht – aber wo ist dieser genaue Punkt?

Da Chefin immer gerne herum experimentiert, soll es flott an Probeaufnahmen gehen. Also das Headset auf, die Videorecorderfunktion des Läppis aktiviert, auf START geklickt und LOS!

Der Oszillograph spricht an, also nimmt der Recorder auf, klasse!

Einen Teil des ersten Textes gesprochen, Aufnahme beendet, auf Anhören gegangen: Nichts…

Ok, wahrscheinlich muss man die Aufnahmelautstärke erhöhen? Chefin klickt sich ins Innere ihres Läppis, findet den scheinbar zuständigen grau gekleideten Hilfsarbeiter und fordert ihn auf, am richtigen Rad zu drehen. Erneuter Versuch und AHA! Es ist etwas zu hören! Aber nur über das dem Laptop eigene, qualitätsmäßig eher maue Lautsprechersystem…

Kein Ton in den teuren, rutschfest sitzenden Kopfhörern.

Grübeln: warum ist das so? Nachfrage bei den Jungs in Grau! Besuch im Inneren bei ihnen und unwissendes Schulterzucken: Keinen blassen Schimmer, Chefin! Echt zwecklos, ausgerechnet bei DENEN nachzufragen! Also ins Auto, zum Fachhandel, der dieses wunderbare Headset verkauft hat und sich wieder einmal die Blöße geben, als technisch verblödete Frau nachfragen zu müssen!

Müdes, mitleidiges Lächeln, so leicht von oben herab – gute Frau, das Headset funktioniert, haben sie dort und dort bei den Jungs in Grau nachgeschaut?

Empörung bei der Chefin! Na aber sicher, ich kenne meine Jungs! Natürlich habe ich!

Ok, nach Hause gefahren (immerhin 20km hin, 20km zurück) und erneuter Test mit demselben Ergebnis… leise Verzweiflung greift um sich und das Hadern mit sich selbst setzt ein:

"Ja, musst du denn aber auch ALLES ausprobieren, obwohl du NULL Ahnung hast? Typisch, hilflos bist du und deine Jungs da in dem Kasten scheinen auch von einem anderen Stern zu sein…

Kann denn keiner von denen der Chefin mal sagen, warum es nicht geht???"

Gut, eine allerletzte Überwindung des eigenen Stolzes:

Headset plus Laptop eingepackt und wieder in den Fachhandel. Dreimal dasselbe Verslein aufgesagt, während die Laptoptasche zentnerschwer über der Schulter hängt.

Chefin sieht die grauen Jungs darin regelrecht vor sich, wie sie hämisch grinsend an allen möglichen Ecklein stehen und die Chefin auslachen!

Dann ENDLICH ein netter junger Mann in der Servicewerkstatt. Er hört interessiert zu, nickt wissend und meint: das haben wir gleich. Läppi auf, angemacht, in die Schaltzentrale der Grauen Jungs geklickt und "Sehen Sie? Da liegt der Fehler" gesagt.

Freundlich und geduldig die Erklärung: Man muss das Headset als bevorzugtes System der Tonwiedergabe aktivieren, dann klappt´s auch mit dem Hören. Toll! Chefin ist überwältigt und fragt mal vorsichtig nach, ob sie echt die einzige Doofe ist, die mit solchen Fragen kommt. "Nein, das passiert öfters, da machen Sie sich mal keine Gedanken".

Glücklich beschwingt wieder 20km nach Haus und JA, es geht! Chefin kann über Mikro aufnehmen und über Kopfhörer abhören…was für ein Erfolg!

Allerdings liegen die Kopfhörer dermaßen stramm an, dass sich Chefin selbst nicht hört bei der Aufnahme. Das ist dumm, denn es gilt gut zu modulieren beim Sprechen.

So sitzt Chefin nun also beim Aufnehmen vor dem Läppi, hat die Kopfhörer irgendwo verdreht am Hals, damit das Mikro die optimale Position hat – zerrt sich die Dinger auf die Ohren zum Abhören etc. Wie die Haare dadurch aussehen, mag man sich gar nicht vorstellen, wohl zerrupft wie bei einem zerstreuten Professor!

Und diese kleinen Möchtegerne von grauen Jungs drücken sich von innen ihre Nasen platt am Monitor und kichern sich eins über diese sehenswerte Show, die ihre Chefin ihnen wieder einmal bietet.

Guckt ihr nur, ihr kleinen Habenichtse! Erst mich auflaufen lassen, indem ihr keine Auskunft gebt und dann dämlich daher grinsen! Ihr schafft mich nicht, auch wenn ihr zahlenmäßig die Überhand habt! Ich werde euch schon zeigen, wer hier auf Dauer das Sagen hat!

Und so macht sich Chefin weiterhin unverzagt an die Aufgabe, etwa zu beherrschen, was sie nicht versteht und dabei immer mutiger und fröhlicher zu werden!

## Von Updates und deren Auswirkungen auf das Gemüt

Das Frühstück liegt hinter Chefin, nun heißt es, einen Blick in die Online-Postfächer zu tun. Also den Laptop gestartet, Google angeklickt und siehe da: es schiebt sich seitlich rechts ein Fenster herein von dem, dem Gerät zugeordneten, kostenlosen Virenschutz.

Empfohlen und gesponsert von einer großen Computerzeitschrift wird dringend empfohlen, die aktualisierte Fassung des Schutzes herunterzuladen. Nach all den Schreckensmeldungen der letzten Zeit erscheint diese Maßnahme zu sinnvoll, als dass Chefin sich ihr verweigern würde.

So wird also auf den Button "Download" geklickt und jeder angeforderte Schritt bestätigt.

Zu einem gewissen Zeitpunkt verdunkeln die Jungs in Grau, wie schon gewohnt, den Monitor und fragen erst mal nach: Dürfen wir ihn reinlassen, den Neuen? Klar, sagt Chefin.

In dem Extra-Fenster bewegt sich ein grüner Balken – atemlose Spannung: Was wird geschehen? Wie lange dauert das denn um Himmels Willen?

Plötzlich! Rechts unten in der Ecke schwenkt einer der Jungs in Grau - gekleidet in eine schreiend gelbe Warnweste! – eine rote Fahne! "Chefin, wir sind nicht mehr geschützt" schreit er förmlich und hinter ihm steht sicher dicht gedrängt und schlotternd vor Angst die versammelte Mannschaft!

Chefin, die früher in Panik verfallen wäre ob dieser Signalmeldung, bleibt gelassen: "Alles ok, Jungs, das wird schon wieder!" Ihren aufkeimend-rasenden Herzschlag zwingt sie tapfer nieder und tut nach außen total cool. PING! Der Computer muss heruntergefahren werden, um die neue Sicherheitssoftware zu installieren. "Sollen wir das jetzt machen, Chefin?" fragen die grauen Jungs pflichtgemäß.

Ein Klick als Antwort gibt ihnen die Erlaubnis. Verdunklung des Bildschirms, neues Hochfahren, alles prima soweit! Nächster Schritt: den Browser öffnen, um…

Doch was ist das? Chefin erkennt die Oberfläche nicht mehr wieder! Wo sind die abgespeicherten Lesezeichen??? Und überhaupt, was bedeutet denn dieses neue Suchfenster?

"Hey Jungs, nun helft mir mal! Wo und wie surfe ich nun durchs WWW?"

Doch nicht einer dieser eben noch ängstlich zitternden und nun entspannt an den Wänden lehnenden Grauen hat eine Antwort. Alle zucken mit den Schultern und sind nur froh, dass jetzt wieder ein Schutzwall ihre kleine, wohlige Heimat gegen Angriffe aus dem Netz schützt.

Typisch! Diese Kerle sind zu nichts nütze, denken nicht mit, geschweige denn im Voraus! Stehen nur rum und warten als brave Befehlsempfänger darauf, dass Chefin ihnen sagt, was zu tun ist!

Eine geschlagene halbe Stunde dauert es, bis sich die nun gut versteckten Lesezeichen wiederfinden lassen und die Infoseite gefunden ist, auf der irgendein schlauer Mensch alle Fragen von solch mit Brettern vernagelten Usern wie Chefin es ist, beantwortet hat.

Aha! So ist das. Doll, ich surfe jetzt anonym durchs Netz? Hinterlasse keine Spuren? Wie beruhigend. Malware wird erkannt und wasnicht-sonst-noch-alles? Schwer beeindruckt sitzt Chefin davor.

"Jungs, lest ihr mit oder muss ich euch das alles noch genauer verklickern?" Doch die pfeifen sich eins und drehen sich demonstrativ ab, als würden sie sagen: "Also, die Chefin? Nein, was ein Elend. Sie hat doch echt von Nichts eine Ahnung…"

Angeber! Erst jammernd mit Fahnen schwenken und dann so tun, als sei nichts gewesen!

Chefins Blutdruck ist irgendwo in ungeahnten Höhen und voller Empörung wird der Laptop geschlossen! "Seht doch zu, was ihr ohne mich macht, pah! Eingehen vor Langeweile sollt ihr!"

Sprach´s, nimmt sich ihr Staubtuch und widmet sich fortan einfach gestrickten Dingen wie Schränken, Spiegeln und allem, was greifbar und verständlich ist!

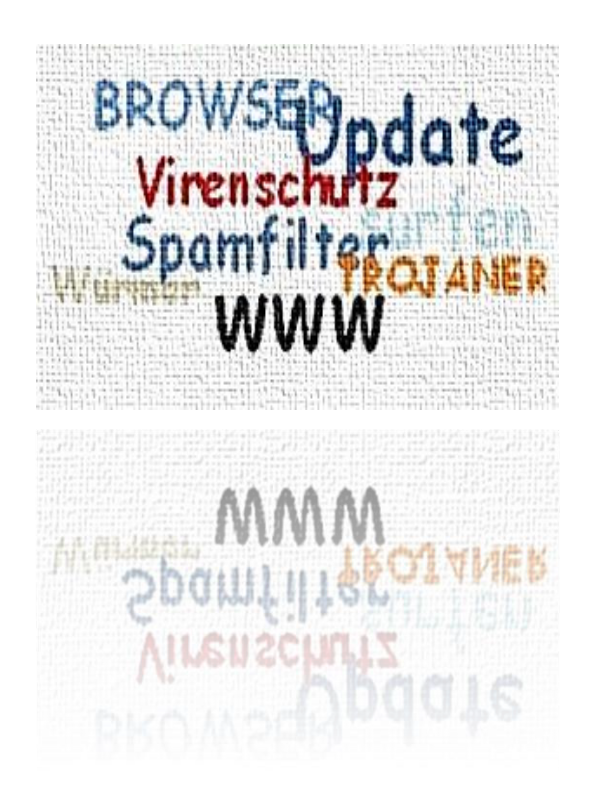

## Vom Reinigen der Registry, wo immer die auch sein mag

Chefin hat nun seit gut vier Monaten ihren neuen Laptop. Einen niegelnagelneuen sogar, keinen geerbten oder übernommenen, nein! Ihre Jungs in Grau sind natürlich allgegenwärtig und eine getreue Mannschaft, wenn auch des Öfteren gewohnt arbeitsverweigernd oder begriffsstutzig.

Sogar externe Speichermedien hat sie sich zugelegt: USB-Sticks von 4 und 8 GB (was so viel heißt wie **G**roßraum**B**üro!) und sogar eine externe Festplatte, die wie alles bei Chefin einen Namen bekommen hat: sie heißt Fischli, weil dies ihr Geburtssternzeichen ist und so herrlich knuffig klingt.

Der neue Laptop heißt einfallslos Läppi, wie sein Vorgänger, aber es scheint ihn nicht weiter zu stören.

Monatelang arbeitet sie nun also schon mit ihm, speichert brav extern ab, was wichtig und erhaltenswert ist, sammelt Unmengen von Fotos und deren kopierte Bearbeitungsversionen an, die Musikdatei wächst parallel dazu auch und nachdem Chefin einen ganz wunderbaren Film aus unzähligen Fotos, mit Musik unterlegt, abgespeichert und auf CD gebrannt hat, klickt sie auf "herunterfahren". So weit, so gut. Der Monitor wird schwarz, aber der Läppi geht nicht aus!

Was nun? Was hat er? Er ist jung und knusprig! Er ist sozusagen fast jungfräulich! Warum verweigert er sich? Das Telefon klingelt und Chefins Fachmann in weiter Ferne ruft an, um mal ein wenig zu plaudern: "Der Himmel schickt dich! Was ist nur los hier?" wird er erleichtert begrüßt und ohne ein weiteres Wort sagen zu können, folgt für ihn ein genauer Katastrophenbericht. Chefin ist in Wallung! Neben sich!

Der Fachmann seufzt grinsend und fragt: "Sag, hast du mal die Registry gesäubert?" Stille… Dann die verblüffte Gegenfrage: "Wen bitte soll ich sauber gemacht haben?"

Es folgt eine ruhige, beherrscht-geduldige Erklärung, **was** die Registry ist und **wie** man da hinkommt. Ganz hervorragend erklärt, aber wenn der Läppi weder an noch aus ist, wie soll Chefin da je hinkommen, zu dieser Registry??? "Du musst ihn vom Netz nehmen" kommt die sachliche Anweisung. Aha! Ok, das Netzkabel kann man ziehen, aber der hat doch auch noch einen Akku!? "Du solltest den Akku kurz rausnehmen, wäre logisch,

nicht wahr?" Chefin kann der Logik folgen, so ist es ja nicht – aber dann muss sie den Läppi doch total auf den Kopf stellen! Purzeln da drinnen dann nicht all die grauen Jungs durcheinander und es kommt zu dem totalen Chaos??? "Dreh ihn einfach um!"

Chefin ist fertig mit den Nerven. Sie legt den Hörer neben sich, stellt auf Lautsprecher und fleht, während sie das jungfräuliche Teil kopfüber dreht, immerzu nur:

"Bleib bloß bei mir jetzt! Leg nicht auf, hörst du?" Mit zittrigen Händen werden die Schieberegler geschoben, die den Akku fixieren, der wird leicht rausgezogen, es wird langsam bis 10 gezählt und dann alles wieder an seinen Platz befördert. Chefin dreht den Läppi vorsichtig um: Er ist aus! Wie genial ist das denn!

Nun also aufklappen, anmachen… starres Starren auf den Monitor- JA! Da ist er wieder! "Hach, du bist mein Retter! Und nun zur Registry?"

So soll es sein, ja – Schritt für Schritt Anweisungen, wie Chefin dahin gelangt, wo sie zu klicken hat und wann. Mehrfaches Zögern, Nachfragen… endlich der mutige, finale Klick auf : Löschen! Wow! Ein neues Fensterchen öffnet sich, ein grüner Balken braust von links nach rechts, der Verlauf wird gelöscht. "Verlauf wird gelöscht!" liest Chefin gehorsamst vor, deren Herzfrequenz momentan jedes 24-Stunden-EKG zum Bersten bringen würde. Faszinierend, was da geschieht! Die Jungs in Grau rasen umeinander, räumen auf, werfen weg, fegen durch!

Die Registry ist gereinigt, der entspanntere Teil des Telefongespräches kann seinen Lauf nehmen und später dann fragt sich die Chefin mal wieder, warum man **immer** alles den Jungs sagen muss…

Die sehen doch, was da in ihrer Welt für Müll rumliegt, warum machen die nicht mal von alleine sauber? High-Tech will das sein und keine amtlich bestellte Reinigungskraft an Bord …TZ!

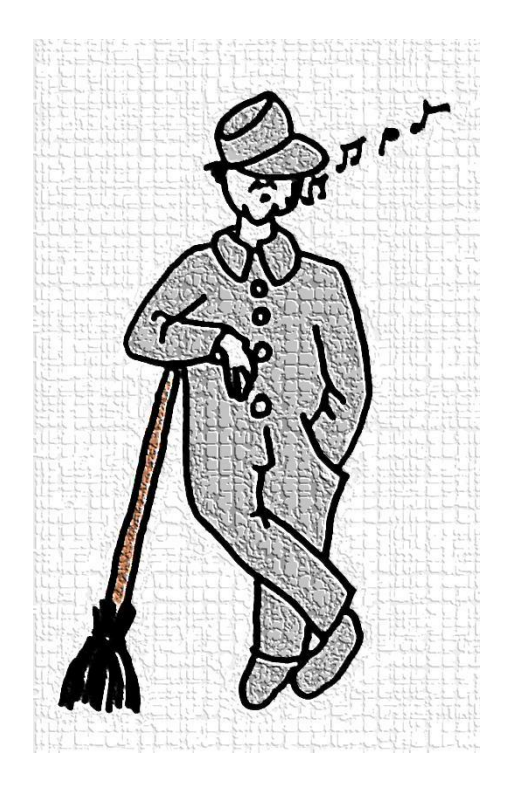

## "Learning by doing" oder der alltägliche Wahnsinn

Noch vor zwei kurzen Lebensjahren, rückwärts geschaut, war Chefin eine Doppelnull am PC. Man muss die Dinge einfach beim Namen nennen, Schönrederei hilft nichts!

Der einfache Umgang mit Word war schon eine Höchstanforderung. Mittlerweile hat sie es, weil sie es sich in ihren Dickschädel gesetzt hat, zu einer respektablen Schreibund Formatierungsstufe der mittleren Ebene gebracht. Sie ist zufrieden mit den Leistungen ihrer leicht angealterten, grauen Hirnzellen und produziert fröhlichoptimistisch vor sich hin.

Viele Texte aneinandergereiht ergeben ein Buch.

Texte mittig gesetzt erfordern mittig gesetzte Seitenzahlen zwecks Orientierungshilfe – das ist lösbar!

Bündig gesetzte Texte und mittig gesetzte Seitenzahlen jedoch sehen aus, als ob einer **wollte** und **konnte** nicht… Und genauso ist es. Bis zum heutigen Tage ist es Chefin nicht möglich gewesen, ihre grauen Jungs dazu zu überreden, einem Buchlayout entsprechend, bei gespiegelten Seiten und außenbündigem Text, die Seitenzahlen dergestalt einzufügen, dass sie wie in jedem anständigen Buch **rechts** mit der 1 beginnen und **nicht** links!

Denn die Grauen sind stur: Wenn es mit einer Eins anfängt, steht die gespiegelt IMMER links! Chefin hat Stunden damit verbracht, um in Internet schlaue Tipps von superschlauen Köpfen zu finden, wie man die allgegenwärtigen Grauen Jungs vom Gegenteil überzeugen könnte…

Zwischenzeitlich hat sie kapituliert und setzt die Zahlen ihrer Seiten wie es ihr möglich ist und gefällt – PUNKT!

Zwischenbemerkung Anfang:

Jaja, schon gut! Sie sind Profi? Sie lächeln jetzt milde-nachsichtig vor sich hin und denken gerade:

> ach du armes Würmchen, du<? Bitte gerne, lächeln Sie! Ich habe Sie schon anfangs gewarnt, Sie könnten Ihren Spaß haben bei dieser Lektüre! Zwischenbemerkung Ende!

Noch so ein höchst erwähnenswerter Lernfaktor sind die diversen Betriebssysteme. Von einer Version zur anderen werden sie besser… und erfordern ein erneutes Einarbeiten! Und das Schlimmste an alldem ist: die Jungs in Grau stehen auch, der Chefin gleich, wie die Kuh vorm neuen Tor!

Zumindest tun sie so oder machen einen auf Geheimnisträger! Da kann sie fragen so viel sie will – Schweigen ist die nicht erhoffte Antwort. Wahrscheinlich sitzen die Jungs mit entspannt übereinandergeschlagenen Beinen auf weichen Sesseln in irgendwelchen Ecken des Läppis, grinsen vor sich hin und schütteln mitleidig ihr minimalistisches Haupt!

Chefin ist sich sicher, dass die Grauen ihre helle Freude an ihr haben, wenn sie wieder einmal hilflos herumexperimentiert, sich die Haare rauft und den Tränen nahe ist! Sie hört regelrecht dieses schadenfroh-hämische Lachen der Jungs!

Aber aufgeben gilt nicht, nicht bei Chefin! Denn eines hat Chefin: sie hat den längeren Atem! Und sie hat die Macht, den Jungs in Grau das Lachen vergehen zu lassen, indem sie einfach den Ausknopf drückt, diesen überheblich-alles-wissenden Kasten zuklappt, in der Küche auf den Schalter der Kaffeemaschine drückt und sich einen gemütlichen Nachmittag macht!

Und dann grinst Chefin!

Denn sie sieht sie, die Jungs: wie sie beim Herunterfahren des Läppis dastehen, Hände ringend bittend:

"Mach doch nicht das Licht aus, Chefin! Du weißt, wir fürchten uns im Dunkeln!"

Und dieses Bild der jammernden Mannschaft vor dem geistigen Auge tut gut, so unendlich gut! Denn ohne Chefin sind sie ein Nichts, ein Nie-gewesen, ein Nie-gedacht! Chefin ist deren Nabelschnur zur Welt!

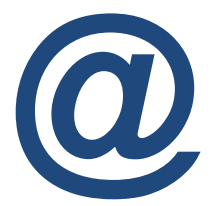

Also Jungs! Seid in Zukunft ein wenig kooperativer… Sonst könnte es sein, dass Chefin einen Crash-Kursus belegt im "Graue-Jungs-verzichtbar-machen"!

Seien Sie ehrlich: Nun – nachdem ich alles in Form dieses kleinen Buches auf meine Schultern genommen habe:

Sie haben auch schon immer vermutet, dass es da drinnen, in diesen High-Tech-Kästen, ein Heer von dienstbaren Geistern gibt, nicht wahr?

Sie wollten sich nur nicht outen! Ich kann Sie verstehen! Doch das Leben mit dem PC wird einfacher, wenn man sich diesen Vermutungen stellt, glauben Sie mir.

Es ist unsagbar wohltuend und die Seele streichelnd, wenn man akzeptiert, dass selbst diese angeblich so intelligent gemachten, technisch immer weiter ausgereiften Geräte auch nur "Menschen" sind mit Fehlern, Irrtümern und Schwachpunkten. Wenn Ihnen klar wird, dass im Inneren eine ganze Armee von graugekleideten Kleinstlebewesen herumirrt, dann fühlen Sie sich nicht mehr ausgeliefert oder halten sich für dumm – oh nein! Dann können Sie sich unbeschwert erlauben, durch LEARNING BY DOING, in Ihrem ganz persönlichen Lerntempo, die neue Welt zu Ihrer eigenen zu machen.

Zeigen Sie den Grauen, **wer** hier der Chef ist!

PC-Fachbegriffe, die mir nie etwas sagten, bis zu dieser "Übersetzung":

**Bit**: Bisschen **Byte**: Bissen (8 Bisschen!) **KB**: Kompakter-Bissen **MB**: Mini-Brocken **GB**: Großraum-Büro **TB**: Top-Ballon

**USB-Stick**: Und-Somit-Bleibt´s-Stöpsel

**LAN**: Locker-am-Netz **W-LAN**: Wundersam-Leitungslos-Am-Netz **RSS Feed**: Rasant-Schnelles-Service-Futter

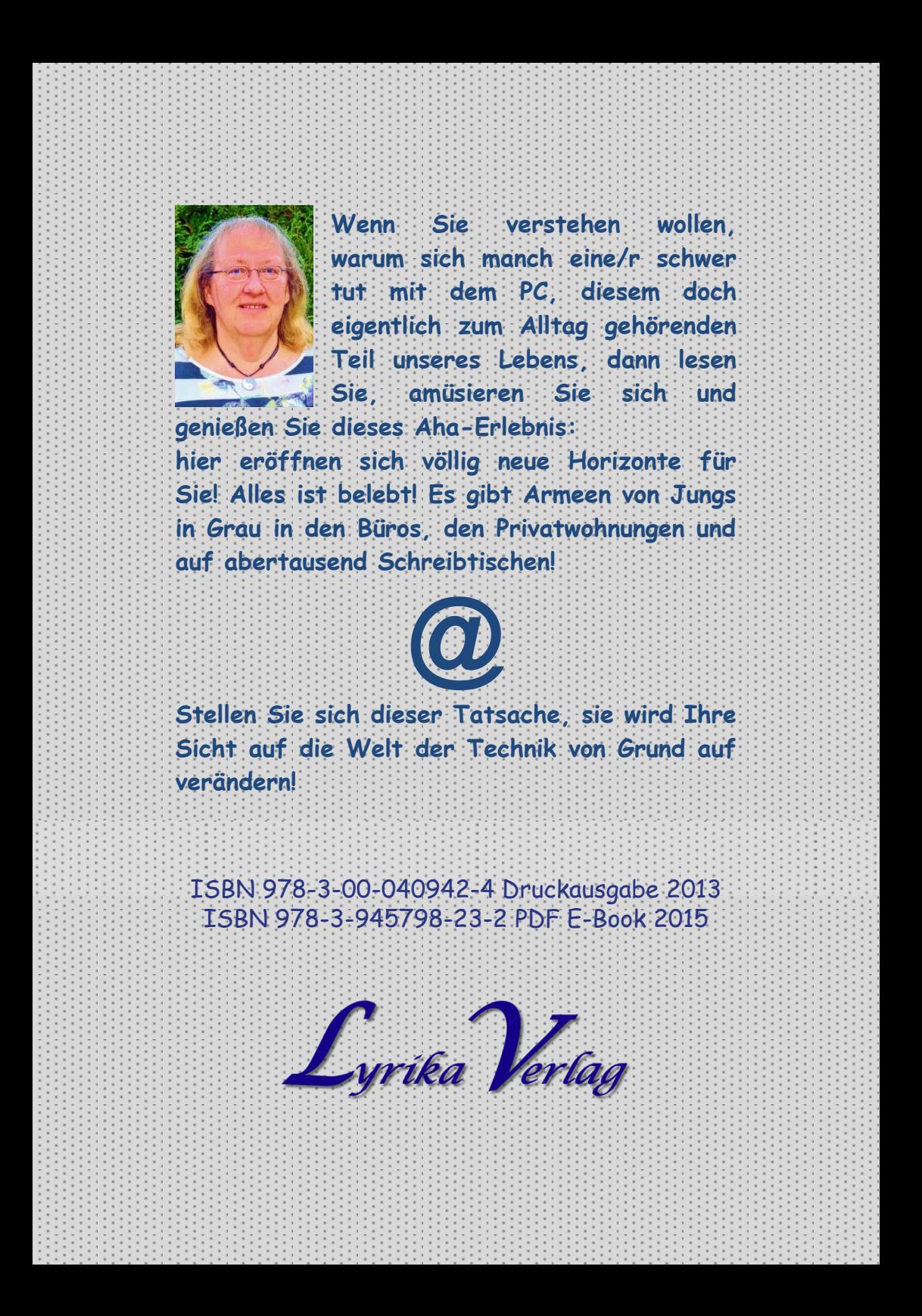